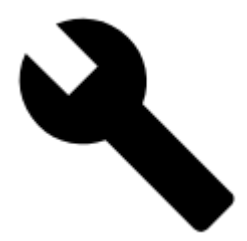

## **Map Tools**

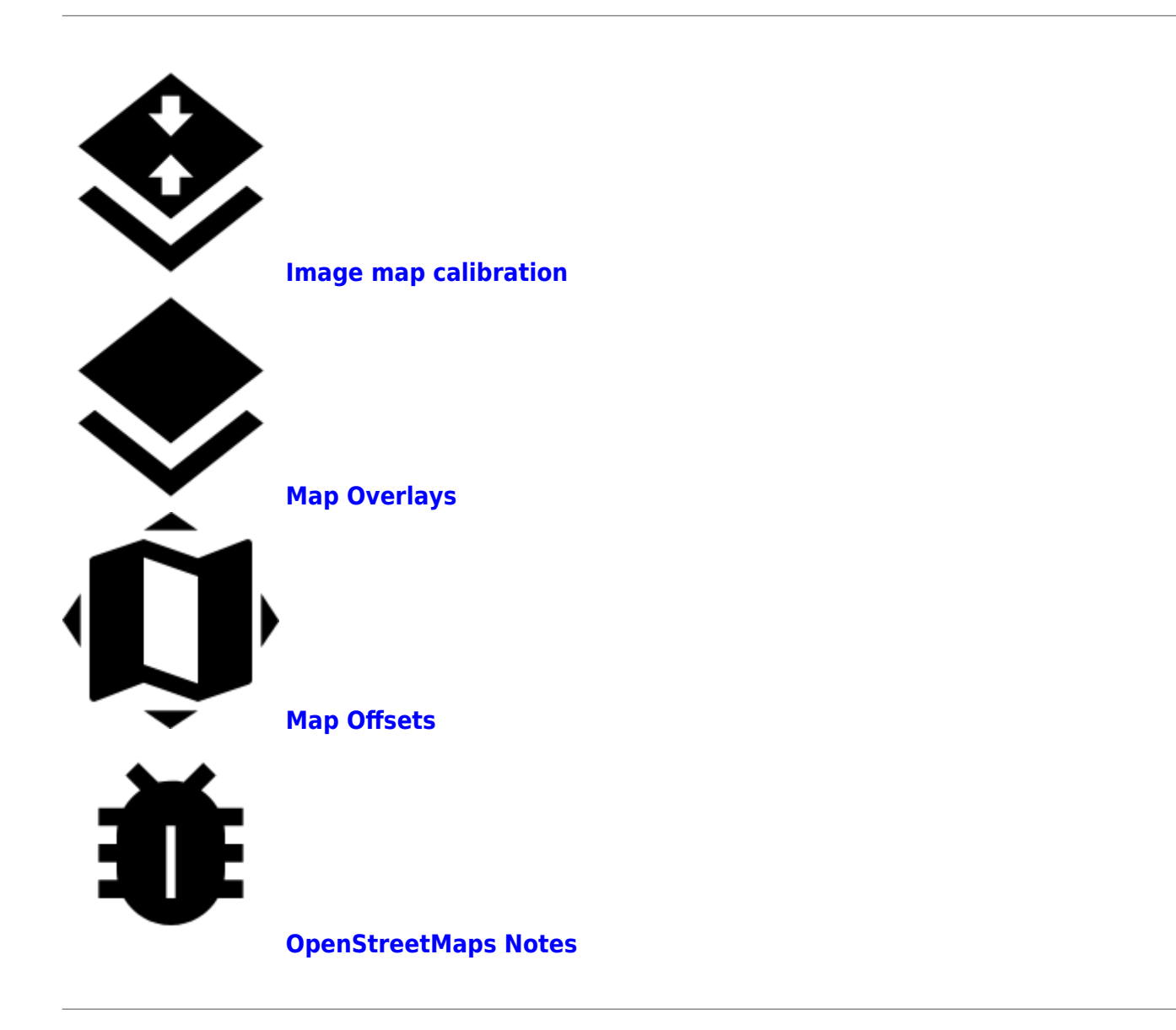

Other map tools can be found in the **[Advanced Map Tools](https://docs.locusmap.eu/doku.php?id=manual:advanced:map_tools)** section.

From: <https://docs.locusmap.eu/> - **Locus Map - knowledge base**

Permanent link: **[https://docs.locusmap.eu/doku.php?id=manual:user\\_guide:maps\\_tools&rev=1462283351](https://docs.locusmap.eu/doku.php?id=manual:user_guide:maps_tools&rev=1462283351)**

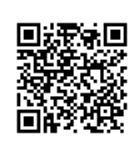

Last update: **2016/05/03 15:49**